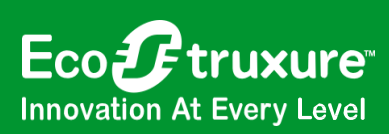

# PowerChute<sup>™</sup> Network Shutdown

#### Intelligent power protection for virtual & hyperconverged infrastructure

**IT Business Continuity:** Increase the resiliency and capabilities of virtual and HCI infrastructure by proactively managing adverse power events.

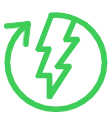

**Unattended, graceful shutdown** protects from data loss and corruption

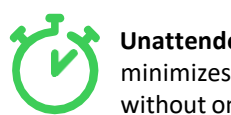

**Unattended start-up**  minimizes downtime without onsite travel

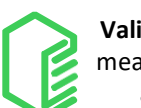

**Validated integrations**  means fast deployment and ease of use

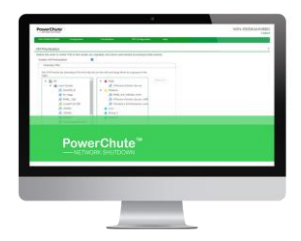

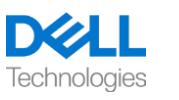

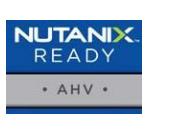

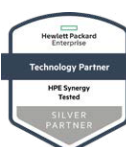

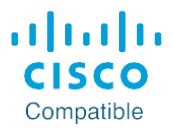

*Integrates with and protects VMware ESXi, vSAN, Dell VxRail, Nutanix, HPE SimpliVity, Cisco HyperFlex*

#### How PowerChute Network Shutdown works

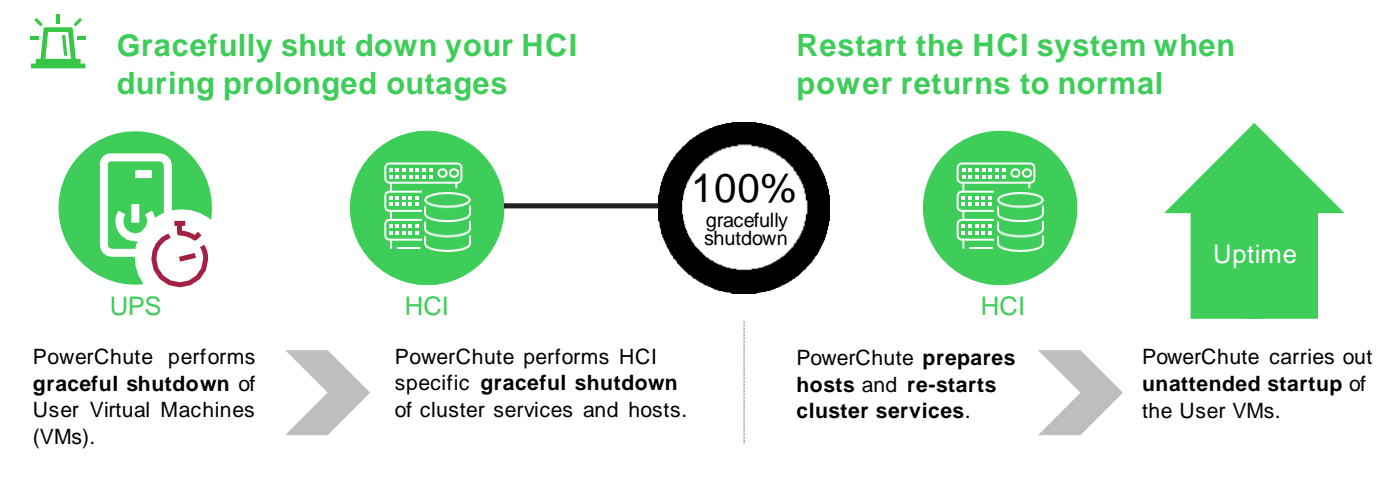

### License Terms

- A License is required for v5.0 or above for virtual and HCI environments.
- A 30-day trial is available to test in your environment before purchase.
- v4.4 or lower installed in a virtual or HCI environment will continue to operate; however, a license will be required to upgrade to v5.0 or above.
- Windows, Linux and stand-alone VMWare ESXi Hosts do not require a license.

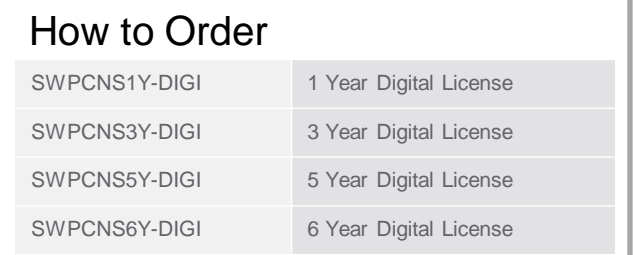

For more information please visit: www.apc.com/pcns

© 2024 Schneider Electric. All Rights Reserved. Schneider Electric, EcoStruxure, APC, PowerChute, and Life Is On Schneider Electric are trademarks and the property of Schneider Electric SE, its subsidiaries and affiliated companies. All other trademarks are property of their respective owners. All equipment specifications, features, and/or pricing are subject to change without notice

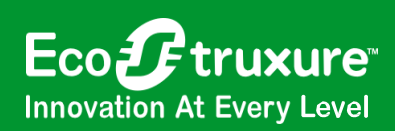

## PowerChute™ Network Shutdown

### Easy Licensing Guide

#### **Virtualization Functionality which requires a license includes:**

- Virtual Machine (VM) Migration / VM Shutdown / VM Startup
- VM Prioritization
- HCI Integration for Cluster Shutdown
- Host maintenance mode

**A license is required per Virtualized or HCI node:** A node is defined as a hypervisor host that is part of a Virtualization/HCI Cluster and provides compute resources i.e., runs Virtual Machines (VMs).

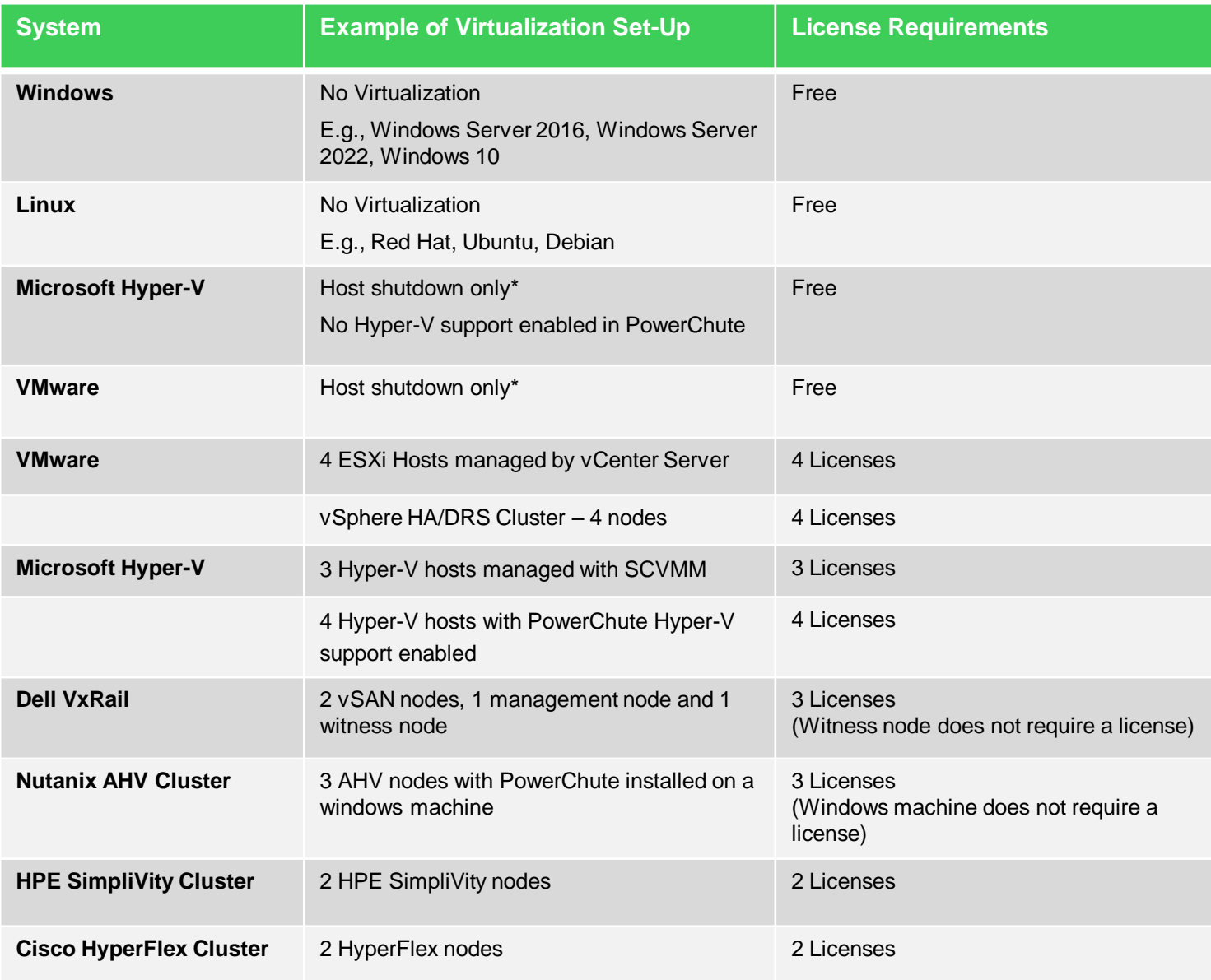

\* Host Shutdown only – VM Shutdown/Startup managed and configured using Hypervisor management tool. Please refer to [FAQ000266949](https://www.apc.com/us/en/faqs/FAQ000266949/)  (How to install and configure unlicensed version of PowerChute Network shutdown on standalone ESXi host) or [FAQ000265266](https://www.apc.com/us/en/faqs/FAQ000265266/) (How to install and configure the unlicensed version of PowerChute Network Shutdown on Hyper-V Server).

For the latest operating systems supported, please view the Compatibility Chart at: <https://www.apc.com/wp/?um=200>

© 2024 Schneider Electric. All Rights Reserved. Schneider Electric, EcoStruxure, APC, PowerChute, and Life Is On Schneider Electric are trademarks and the property of Schneider Electric SE, its subsidiaries and affiliated companies. All other trademarks are property of their respective owners. All equipment specifications, features, and/or pricing are subject to change without notice.